From: dopmannouncement <dopmannouncement@uabmc.edu>
Sent: Thursday, May 30, 2019 10:15 AM
To: DOPM All Users <DOPMAllUsers@uabmc.edu>
Subject: Computer Tip of the Week -- Get rid of "Pop-up"s

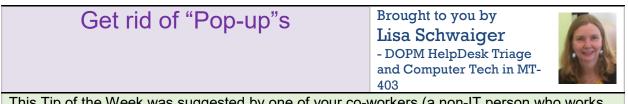

This Tip of the Week was suggested by one of your co-workers (a non-IT person who works here at DOPM).

Do **YOU** have an idea for a future Tip of the Week, that others might benefit from? (If so, please let us know at <u>dopmHelp@uabmc.edu</u> or 934-7662.)

## **QUESTION:**

In Internet Explorer, I sometimes get Pop-up ads and such. I don't like that. How can I turn that off?

## ANSWER:

You can turn your "Pop-up blocker" on. Here's how:

| - fil                   | 🕽 🕶 📾 🕶 Page 🕶 Sa                                | fety Tools - |
|-------------------------|--------------------------------------------------|--------------|
|                         | Fix connection problems Reopen last browsing ses | 28           |
| Turn on Pop-up Blocker  | Pop-up Blocker                                   | >            |
| Pop-up Blocker settings | View downloads<br>Manage add-ons                 | Ctrl+J       |

~ ~ ~

Note: Occasionally, you might actually want Pop-ups; for example in Oracle. So if a website is not behaving like you think it should, look at the bottom of the screen; and if it say something like ...

| Internet Explorer blocked a pop-up from *.popuptest.com. | Allow once | Options for this site * | 6 |
|----------------------------------------------------------|------------|-------------------------|---|
|                                                          |            |                         |   |

... answer that appropriately.

Additional info if interested: <u>https://support.microsoft.com/en-us/help/17479/windows-internet-explorer-11-</u> <u>change-security-privacy-settings</u>

| Was this helpful?                        | Do you have suggestions for a future Tip of the Week? Do you have any other    |  |  |
|------------------------------------------|--------------------------------------------------------------------------------|--|--|
| comments?                                |                                                                                |  |  |
| Let us know at <u>dopmHelp@uabmc.edu</u> |                                                                                |  |  |
| To see an archi                          | ve of past Tips of the Week: <u>http://www.uab.edu/medicine/dopm/help/totw</u> |  |  |